<span id="page-0-0"></span>Linux Kernel Programming **Process Management**

#### Pierre Olivier

#### Systems Software Research Group @ Virginia Tech

#### February 9, 2017

 $\exists x \in \{x, y\}$ 

4 ロト 4 旬

 $\sim$ 

Tech

 $na \alpha$ 

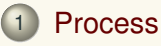

(2) [The process descriptor:](#page-6-0) task\_struct

#### 3 [Process creation](#page-13-0)

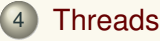

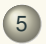

#### 5 [Process termination](#page-21-0)

 $\equiv$ 

 $4.5.14.5.1$ 

 $($   $\Box$   $)$   $($   $\Box$   $)$ 

] Tech

 $299$ 

<span id="page-2-0"></span>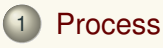

- (2) [The process descriptor:](#page-6-0) task\_struct
- **[Process creation](#page-13-0)**

#### **[Threads](#page-16-0)**

#### 5 [Process termination](#page-21-0)

 $\equiv$ 

**K ロ ⊁ K 倒 ≯ K 君 ⊁ K 君 ⊁** 

**I** Tech

 $na \alpha$ 

### <span id="page-3-0"></span>Process **Definition**

#### ► Refers to a **program currently executing in the system**

- $\triangleright$  CPU registers
- $\blacktriangleright$  Location and state of memory segments (text, data, stack, etc.)
- $\triangleright$  Kernel resources (open files, pending signals, etc.)
- $\blacktriangleright$  Threads
- $\blacktriangleright$  Managed on a per-program way:
	- *Virtualization* of the processor and the memory
- $\blacktriangleright$  Let's check an example with strace (-f)

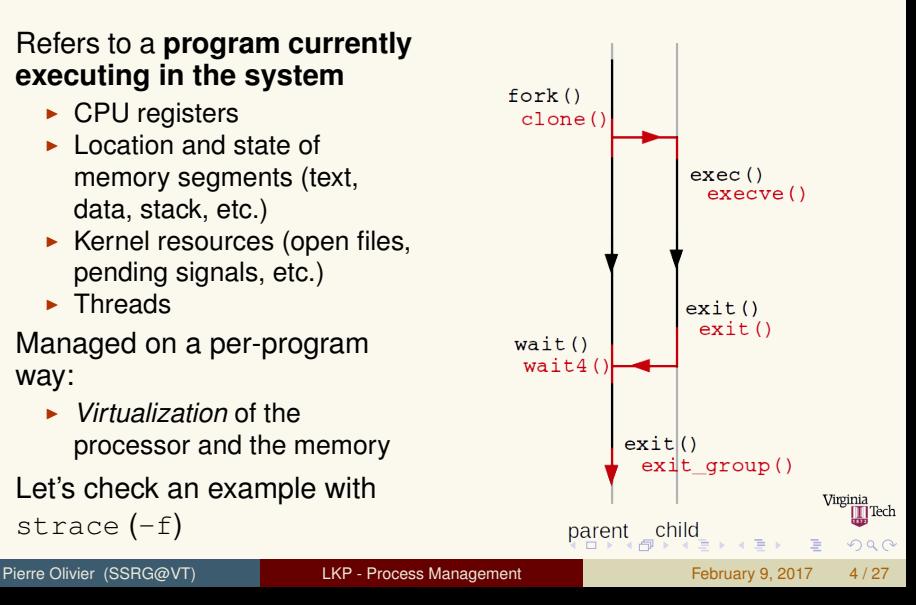

### <span id="page-4-0"></span>Process Sample program

```
1 /* process.c */
 2<br>3
 3 #include <stdio.h>
     4 #include <stdlib.h>
 5 #include <unistd.h><br>6 #include <svs/types
 6 #include <sys/types.h>
     #include <sys/wait.h>
 8
     9 int main(void)
10<br>1111 pid_t pid = -42;<br>12 int wstatus = -412 int wstatus = -42;<br>13 int ret = -1;
         int ret = -1;
14<br>15\begin{cases} 15 \\ 16 \end{cases} pid = fork();
         switch(pid)
\frac{17}{18}18 case -1:
19 perror("fork");<br>20 return EXIT FAI
                return EXIT FAILURE;
21<br>2222 case 0:
\begin{array}{c|c}\n 23 & \text{sleep}(1); \\
 \hline\n 24 & \text{printf("N)}\n \end{array}\begin{array}{lll} 24 & \text{printf("Noooooooo!}\n \backslash n") & \text{exit}(0) & \end{array}ext(0);
```

```
26 default:<br>27 printf
27 printf("I am your father!\n");<br>28 break:
            break;
29 }
\frac{30}{31}31 ret = waitpid(pid, &wstatus, 0);<br>32 if(ret == -1)
       if(ret == -1)33 {
34 perror("waitpid");<br>35 return EXIT FAILUE
          35 return EXIT_FAILURE;
36 \over 37printf("Child exit status: %d\n",
            WEXITSTATUS(wstatus));
38<br>39
       return EXIT SUCCESS;
40 }
```

```
1 gcc -Wall -Werror process.c -o process
  ./process
3 strace -f ./process > /dev/null
```
K ロ ▶ K 御 ▶ K 唐 ▶ K 唐 ▶ ..

 $\equiv$ 

Virginia **T**Tech

 $na \alpha$ 

- <span id="page-5-0"></span>I Tutorial on fork() usage:
	- ▶ [http://www.csl.mtu.edu/cs4411.ck/www/NOTES/](http://www.csl.mtu.edu/cs4411.ck/www/NOTES/process/fork/create.html) [process/fork/create.html](http://www.csl.mtu.edu/cs4411.ck/www/NOTES/process/fork/create.html)
- $\triangleright$  Combining fork() and exec():
	- ▶ https://ece.uwaterloo.ca/~dwharder/icsrts/ [Tutorials/fork\\_exec/](https://ece.uwaterloo.ca/~dwharder/icsrts/Tutorials/fork_exec/)

Pierre Olivier (SSRG@VT) [LKP - Process Management](#page-0-0) February 9, 2017 6/27

 $\equiv$ 

 $na \alpha$ 

4 ロ ト 4 何 ト 4 戸 ト 4 戸 ト -

#### <span id="page-6-0"></span>**[Process](#page-2-0)**

#### <sup>2</sup> [The process descriptor:](#page-6-0) task\_struct

#### **[Process creation](#page-13-0)**

#### **[Threads](#page-16-0)**

#### 5 [Process termination](#page-21-0)

 $\equiv$ 

 $(0,1)$   $(0,1)$   $(0,1)$   $(1,1)$   $(0,1)$   $(0,1)$   $(0,1)$   $(0,1)$   $(0,1)$   $(0,1)$   $(0,1)$ 

**I** Tech

 $na \alpha$ 

#### <span id="page-7-0"></span>The process descriptor: task\_struct Presentation

List of processes implemented as a linked list of task\_struct

```
1 struct tastk_struct {<br>2 volatile long state
  2 volatile long state;<br>3 void *stack:
  \begin{array}{c|c}\n3 & \text{void *stack;} \\
4 & \end{array}4 /* ... */
  \begin{array}{c|c} 5 & \text{int } \text{prio;} \\ 6 & \end{array}\begin{bmatrix} 6 \\ 7 \end{bmatrix} /* \ldots */
 \begin{array}{c|c} 7 & \text{cpumask\_t} \\ 8 & / * \dots * / \end{array}8 /* ... */
\begin{array}{c|cc} 9 & \text{struct list\_head tasks;} \\ 10 & \text{/*} & \text{...} & \text{*/} \end{array}10 /* ... */
\begin{array}{c|c} 11 & \text{struct mm\_struct *mm;} \\ 12 & \end{array}12 /* ... */
\begin{array}{c|c} 13 & \text{pid}_t \text{pid}; \end{array}14 /* ... */
15 struct task_struct *parent;<br>16 struct list head children:
16 struct list_head children;<br>17 struct list head sibling:
           struct list head sibling;
18 /* \ldots */
19
```
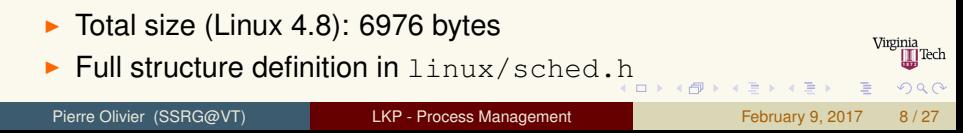

### <span id="page-8-0"></span>The process descriptor: task\_struct Allocation & storage

- $\triangleright$  Prior to 2.6: task struct allocated at the end of the kernel stack of each process
	- $\triangleright$  Allows to retrieve it without storing its location in a register
- $\triangleright$  Now dynamically allocated (heap) through the *slab allocator*
	- $\triangleright$  A struct thread info living at the bottom of the stack

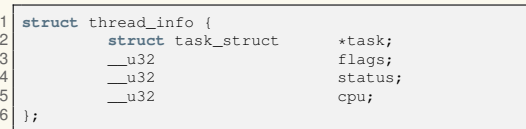

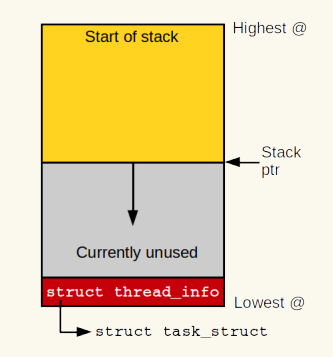

Moved off the stack in 4.9 [\[2\]](#page-26-1) because of potential exploit [\[1\]](#page-26-2) when overflowing the kernel stack Virginia ∏Tech

 $\Omega$ 

 $\mathbf{A} \equiv \mathbf{A} \times \mathbf{A} \equiv \mathbf{A}$ 

**4 ロ ト ィ 何 ト** 

#### <span id="page-9-0"></span>The process descriptor: task\_struct Allocation & storage (2)

#### **Process Identifier (PID):** pid\_t (int)

- $\blacktriangleright$  Max: 32768, can be increased to 4 millions
- $\triangleright$  Wraps around when maximum reached
- $\triangleright$  Quick access to task struct of the task currently running on a core: current
	- $\triangleright$  arch/x86/include/asm/current.h:

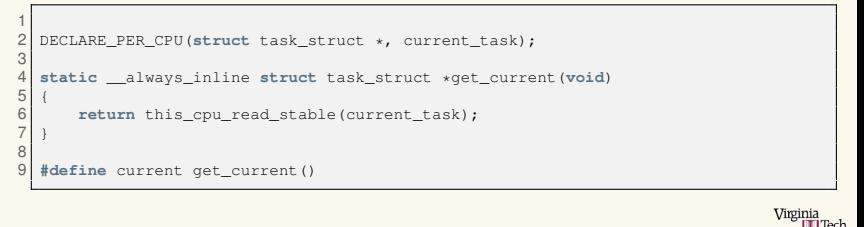

4 ロ ト ィ *ロ* ト

 $\Omega$ 

 $\mathbf{A} \equiv \mathbf{A} \times \mathbf{A} \equiv \mathbf{A}$ 

# <span id="page-10-0"></span>The process descriptor: task\_struct

Process states

#### **Example 1 state field of the task struct.**

- <sup>I</sup> **TASK RUNNING:**
	- $\triangleright$  Process is runnable (running or in a CPU run queue)
	- $\blacktriangleright$  In user or kernel space

#### <sup>I</sup> **TASK INTERRUPTIBLE:**

- $\blacktriangleright$  Process is sleeping waiting for some condition
- ▶ Switched to TASK\_RUNNING on condition true or signal received
- <sup>I</sup> **TASK UNINTERRUPTIBLE:**
	- **Same as TASK\_INTERRUPTIBLE but does not wake up on signal**
- $\blacktriangleright$  \_\_TASK\_TRACED: Traced by another process (ex: debugger)
- $\blacktriangleright$   $\sqsubset$  TASK STOPPED: Not running nor waiting, result of the reception of some signals to pause the process

化重氮 化重氮化

**4 ロ ト ィ 何 ト** 

### <span id="page-11-0"></span>The process descriptor: task\_struct

#### Process states: flowchart

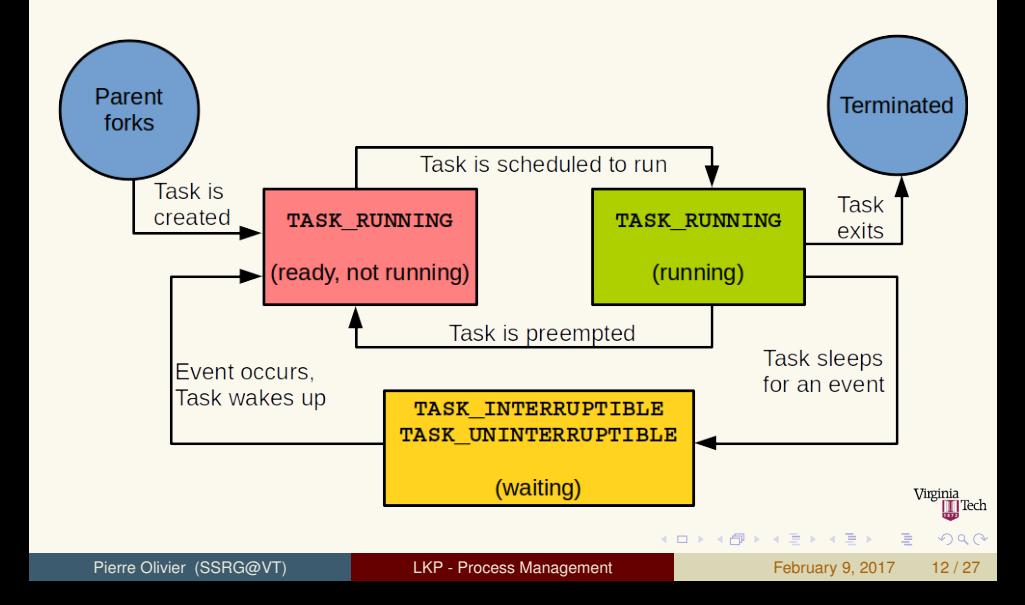

# <span id="page-12-0"></span>The process descriptor: task\_struct

Process context and family tree

- **Fig. 2** The kernel can executes in **process** vs **interrupt** context
	- **EX** current is meaningful only when the kernel executes in *process context*
		- $\blacktriangleright$  I.e. following a system call or an exception

#### **Process hierarchy**

- $\triangleright$  Root: init. PID 1
	- $\blacktriangleright$  Launched by the kernel as the last step of the boot process
- $\blacktriangleright$  fork-based process creation:
	- $\blacktriangleright$  Each process has a parent: parent pointer in the task struct
	- $\triangleright$  Processes may have children: children field (list head)
	- $\triangleright$  Processes may have siblings: siblings field
	- $\blacktriangleright$  List of all tasks: tasks field
		- $-$  Easy manipulation through  $next\_task(t)$  and

for each process(t)

 $\blacktriangleright$  Let's check it out with the pstree command

 $\Omega$ 

 $(0,1)$   $(0,1)$   $(0,1)$   $(1,1)$   $(1,1)$   $(1,1)$   $(1,1)$   $(1,1)$   $(1,1)$   $(1,1)$   $(1,1)$   $(1,1)$ 

### <span id="page-13-0"></span>**[Process](#page-2-0)**

#### (2) [The process descriptor:](#page-6-0) task\_struct

#### 3 [Process creation](#page-13-0)

#### **[Threads](#page-16-0)**

#### 5 [Process termination](#page-21-0)

 $\equiv$ 

**K ロ ⊁ K 倒 ≯ K 君 ⊁ K 君 ⊁** 

∏Tech

 $QQQ$ 

## <span id="page-14-0"></span>Process creation

Presentation, Copy-On-Write

- $\blacktriangleright$  Linux does not implements creating a tasks from nothing (*spawn*)
- <sup>I</sup> **fork() & exec()**
	- $\triangleright$  fork() creates a child, copy of the parent process
		- $\triangleright$  Only PID, PPID and some resources/stats differ
	- $\triangleright$  exec() loads into a process address space a new executable
- $\triangleright$  On fork(), Linux duplicates the parent page tables and creates a new process descriptor
	- **It's fast, as the address space is not copied** 
		- $\blacktriangleright$  Page table access bits: read-only
		- ▶ Copy-On-Write (COW): memory pages are copied only when they are referenced for write operations

 $(0,1)$   $(0,1)$   $(0,1)$   $(1,1)$   $(0,1)$   $(0,1)$   $(0,1)$   $(0,1)$   $(0,1)$   $(0,1)$   $(0,1)$ 

### <span id="page-15-0"></span>Process creation

Forking: fork() and vfork()

- **F** fork() is implemented by the **clone()** system call
- <sup>1</sup> sys clone() calls do fork(), which calls **copy process()** and starts the new task

#### <sup>2</sup> **copy process()**:

- **1 Calls** dup\_task\_struct()
	- $\blacktriangleright$  Duplicates kernel stack, task\_struct and thread\_info
- <sup>2</sup> Checks that we do not overflow the processes number limit
- <sup>3</sup> Small amount of values are modified in the task\_struct
- 4 Calls sched fork() to set the child state set to TASK NEW
- <sup>5</sup> Copies parent info: files, signal handlers, etc.
- **6 Gets a new PID through alloc-pid()**
- Returns a pointer to the created child task\_struct
- <sup>3</sup> Finally, do fork() calls wake up new task()
	- **BECOMES TASK RUNNING**

 $\triangleright$  $\triangleright$  $\triangleright$  vfork(): alternative without copy of the [ad](#page-14-0)[dr](#page-16-0)e[ss](#page-15-0)[s](#page-14-0)[pa](#page-15-0)[c](#page-16-0)e

∏Tech

#### <span id="page-16-0"></span>**[Process](#page-2-0)**

(2) [The process descriptor:](#page-6-0) task\_struct

#### **[Process creation](#page-13-0)**

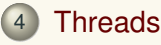

#### 5 [Process termination](#page-21-0)

 $\equiv$ 

**K ロ ⊁ K 倒 ≯ K 君 ⊁ K 君 ⊁** 

**I** Tech

 $QQQ$ 

### <span id="page-17-0"></span>Threads Presentation

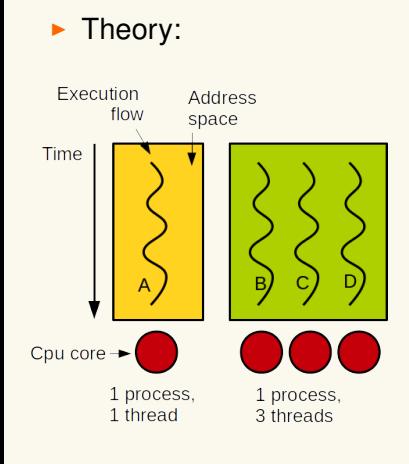

- **Firm Threads** are concurrent flows of execution belonging to the same program **sharing the same address space**
- $\blacktriangleright$  In Linux there is no concept of a thread
	- $\triangleright$  No scheduling particularity
	- $\triangleright$  A thread is just another process sharing some information with other processes
	- $\blacktriangleright$  Each thread has its own task struct
	- $\triangleright$  Created through clone() with specific flags indicating Virginia sharing  $(1, 1)$   $(1, 1)$   $(1, 1)$   $(1, 1)$   $(1, 1)$   $(1, 1)$   $(1, 1)$   $(1, 1)$   $(1, 1)$

∏Tech

 $na \alpha$ 

- <span id="page-18-0"></span>**I.** To perform background operations in the kernel: **kernel threads**
- $\triangleright$  Very similar to user space threads
	- They are *schedulable entities* (like regular processes)
- **EX** However they do not have their own address space
	- $\triangleright$  mm in task struct is NULL
- $\blacktriangleright$  Used for several tasks:
	- $\blacktriangleright$  Work queues (kworker)
	- $\triangleright$  Load balancing between CPU scheduling runqueues (migration)
	- $\blacktriangleright$  etc.
	- In List of all them with  $ps$  --ppid 2

**KENKEN** 

4 ロ ト ィ *ロ* ト

# <span id="page-19-0"></span>Threads

Kernel threads: creation

 $\triangleright$  Kernel threads are all forked from the kthread kernel thread  $(PID 2)$ , using clone()

- $\triangleright$  To create a kernel thread, use kthread create()
- $\rightarrow$  include/linux/kthread.h:

1 **#define** kthread\_create(threadfn, data, namefmt, arg...) \ kthread create on node(threadfn, data, NUMA\_NO\_NODE, namefmt, ##arg)

```
1 struct task_struct *kthread_create_on_node(int (*threadfn)(void *data),
2 void *data,
             int node.
             4 const char namefmt[], ...);
```
 $\triangleright$  When created through kthread create(), the thread is not in a runnable state

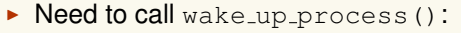

int wake\_up\_process(struct task\_struct \*p); Virginia  $\triangleright$  Or use kthread run()  $(1,1)$   $(1,1)$   $(1,1)$   $(1,1)$   $(1,1)$   $(1,1)$   $(1,1)$   $(1,1)$   $(1,1)$   $(1,1)$   $(1,1)$  $\Omega$ Pierre Olivier (SSRG@VT) [LKP - Process Management](#page-0-0) February 9, 2017 20/27

### <span id="page-20-0"></span>Threads Kernel threads: creation (2)

#### $\blacktriangleright$  kthread\_run():

```
1 #define kthread_run(threadfn, data, namefmt, ...)
2 ({ \
\begin{array}{c|c} 3 & \text{struct task\_struct} & \star \_\text{k} \\ 4 & = \text{kthread create (three)} \end{array}4 = kthread_create(threadfn, data, namefmt, \# \text{VA\_ARGS\_}); \text{if (17S 'ERR (k))}5 if (!IS_ERR(__k))<br>6 wake up process
\begin{array}{c|c} 6 & \text{wake\_up\_process} & \text{A}; \\ \hline 7 & \text{k}: & \end{array}7 -k; k8 })
```
#### $\blacktriangleright$  Thread termination:

 $\triangleright$  Thread runs until it calls do exit():

1 **void** do\_exit(**long** error\_code) \_\_noreturn;

 $\triangleright$  Or until another part of the kernel calls kthread stop():

int kthread stop(struct task struct \*k);

 $\Omega$ 

**≮ロト ⊀ 御 ▶ ⊀ 君 ▶ ⊀ 君 ▶** 

### <span id="page-21-0"></span>**[Process](#page-2-0)**

(2) [The process descriptor:](#page-6-0) task\_struct

#### **[Process creation](#page-13-0)**

#### **[Threads](#page-16-0)**

#### 5 [Process termination](#page-21-0)

 $\equiv$ 

**K ロ ⊁ K 倒 ≯ K 君 ⊁ K 君 ⊁** 

∏Tech

 $QQQ$ 

<span id="page-22-0"></span>Termination steps: do\_exit()

- **Fig. 1** Termination on invoking the  $ext{exit}()$  system call
	- $\triangleright$  Can be implicitly inserted by the compiler on return from main
	- $\rightarrow$  sys\_exit() calls do\_exit()
- ▶ do\_exit() (kernel/exit.c):
	- <sup>1</sup> Calls exit signals() which set the PF EXITING flag in the task struct
	- 2 Set the exit code in the exit code field of the task struct
		- $\blacktriangleright$  To be retrieved by the parent
	- <sup>3</sup> Calls exit mm() to release the mm struct for the task
		- If it is not shared with any other process, it is destroyed
	- Calls exit\_sem(): process dequeued from potential semaphores queues
	- $\binom{5}{9}$  Calls exit fs() and exit files() to update accounting information
		- $\blacktriangleright$  Potential data structures that are not used anymore are freed

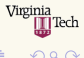

 $(0,1)$   $(0,1)$   $(0,1)$   $(1,1)$   $(1,1)$   $(1,1)$   $(1,1)$   $(1,1)$   $(1,1)$   $(1,1)$   $(1,1)$   $(1,1)$ 

<span id="page-23-0"></span>Termination steps:  $do\_exit()$  (2)

#### $\blacktriangleright$  do exit() (continued):

- $6$  Calls exit notify()
	- $\triangleright$  Sends signals to parent
	- $\blacktriangleright$  Reparent potential children
	- ▶ Set the exit state of the task struct to EXIT\_ZOMBIE
- 7 Calls do\_task\_dead()
	- $\triangleright$  Sets the state to TASK DEAD
	- $\triangleright$  Calls  $\square$ schedule() and never returns
- $\triangleright$  At that point, what is left is the task struct, thread info and kernel stack
	- $\triangleright$  To provide information to the parent
	- $\triangleright$  Parent notifies the kernel when everything can be freed

不重 医不重 医心

 $4$   $\square$   $\rightarrow$   $4$   $\overline{m}$   $\rightarrow$ 

<span id="page-24-0"></span>task\_struct cleanup

- $\triangleright$  Separated from the process of exiting because of the need to pass exit information to the parent
	- $\rightarrow$  task struct must survive a little bit before being deallocated
		- $\blacktriangleright$  Until the parent grab the exit information through wait4()
- $\triangleright$  Cleanup implemented in release task() called from the wait4() implementation
	- $\triangleright$  Remove the task from the task list
	- $\blacktriangleright$  Release and free remaining resources

 $\mathbf{A} \equiv \mathbf{A} \times \mathbf{A} \equiv \mathbf{A}$ 

<span id="page-25-0"></span>Parentless tasks

#### **A** parent exits before its child

- ► Child must be *reparented* 
	- $\triangleright$  To another process in the current thread group ...
	- $\blacktriangleright$  ... or init if that fails
- $\triangleright$  exit notify() calls forget original parent(), that calls find\_new\_reaper()
	- $\triangleright$  Returns the task struct of another task in the thread group if it exists, otherwise the one from init
	- $\triangleright$  Then, all the children of the currently dying task are reparented to the reaper

**KENKEN** 

4 ロ ト ィ *ロ* ト

# <span id="page-26-0"></span>Bibliography I

#### <span id="page-26-2"></span>[1] Exploiting stack overflow in the linux kernel.

<https://jon.oberheide.org/blog/2010/11/29/exploiting-stack-overflows-in-the-linux-kernel/>. Accessed: 2017-01-23.

#### <span id="page-26-1"></span>[2] Security things in linux v4.9. <https://outflux.net/blog/archives/2016/12/12/security-things-in-linux-v4-9/>. Accessed: 2017-01-23.

 $\Omega$ 

K ロ ⊁ K 伊 ⊁ K 君 ⊁ K 君 ⊁ L